# A CAPITAL SEXTA-FEIRA, 17 DE JANEIRO DE 1992 59

ODOS quantos em tempos usaram o Spectrum como máquina de jogos ou em aplicações «sérias» e que depois passaram para os PC sonham com a possibilidade de virem a usar nestes os programas dele. Pois essa possibilidade já existe: o amador espanhol Pedro Gimeno conseguiu desenvolver um emulador perfeito, que corre em qualquer PC, dos XT aos 486 e que só se diferencia do original num<br>importante pormenor: as im

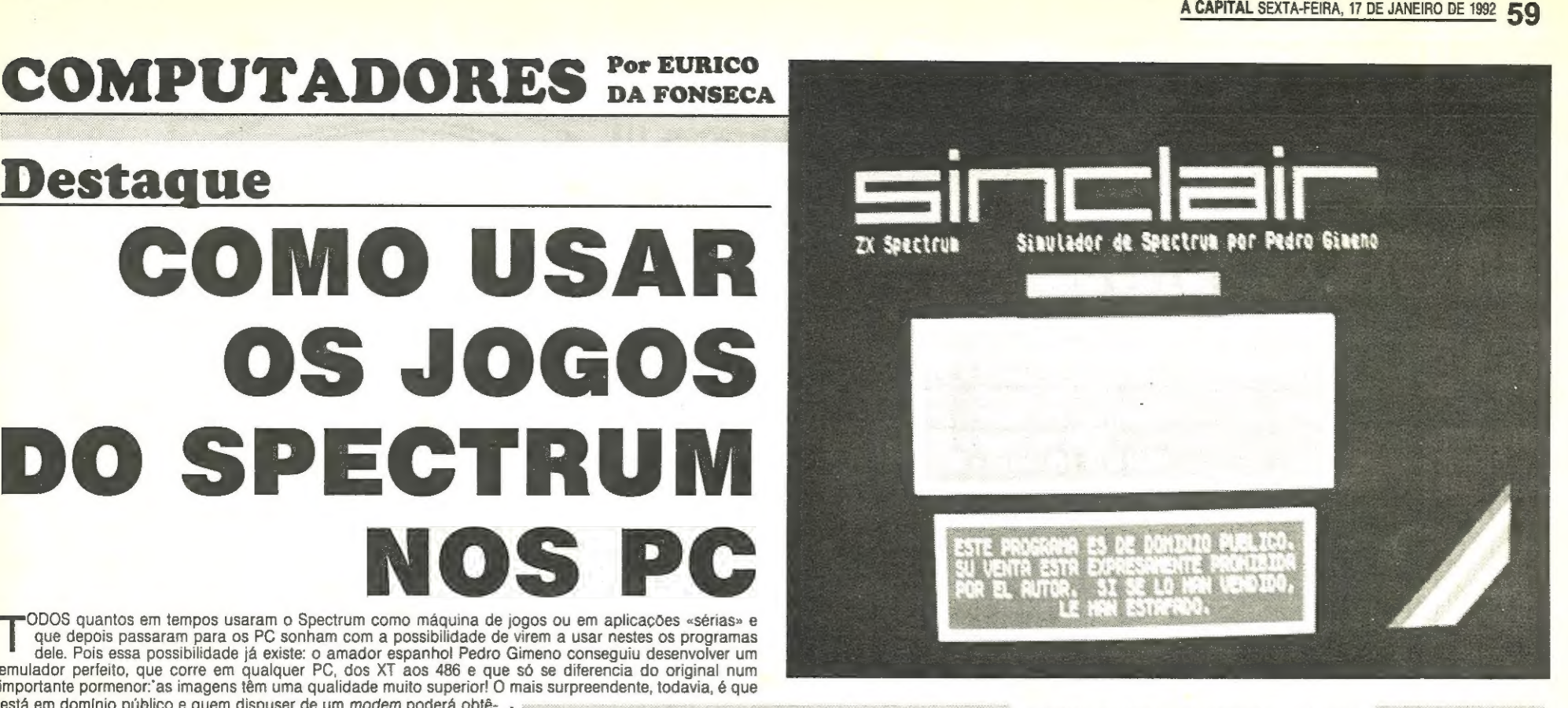

está em domínio público e quem dispuser de um *modem* poderá obtê-<br>-lo através do Telesoft Online BBS - Tel. 543285 - Modem 315 32 55. Guida en está de la componente de la compo<br>- GUIA TV/«A CAPITAL» = XIX Pedro Gimeno, depois de ter procurado várias soluções através das quais chegou a criar um emulador dos programas em BASIC, recorreu<br>ao livro «The Complete Spectrum ROM Disassembly», da Melbourne House, e teve a paciência de reconstituir a ROM do Spectrum. Em pouco tempo estava a correr programas não só em BASIC mas também em código.

A resposta foi encontrada através de uma ligação à porta da<br>impressora, que o autor descreve em pormenor: nas instruções que acompanham o emulador. Tudo quanto se necessita é um conector como o dos cabos das impressoras paralelo e dois alvéolos para os «jacks» do cabo do leitor de cassetes usado habitualmente nos Spectrum. No entanto, depois disso conseguido há que ter muita atenção quanto ao volume de som. Se ele for muito elevado, a tensão correspondente ao sinal pode subir acima de 5 volts e avariar o PC!

Depois, basta premir a tecla F2 para se gravar no disco uma «imagem» da RAM, com a designação de SNAPnnnn.SP, em que nnnn número de ordem, de 0001 a 9999, do «snapshot». A instrução SPECTRUM SNAP0001 permite depois carregar o programa SNAP0001 o qual começará a correr a partir do momento em que tiver sido gravado, seja ele de jogos, seja de aplicações. gravado, seja ele de jogos, seja de aplicações.<br>O teclado dos PC dá acesso aos comandos e funções que se

encontram no mesmo sítio, no Spectrum — note-se bem: não as dos PC, mas sim as do Spectrum: por exemplo CAPS SHIFT torna-se na de CTRL. Importa ler com atenção as instruções, ou ter à mão uma RI RI engate do Spectrum. Se não se tiver guardado um deles no Session Mencentrum de Session de Se gravura do teclado do Spectrum, se não se tiver guardado um deles no<br>sótão...

Havia ainda um problema a resolver, e nada pequeno: como carregar os progamas comercializados em cassete? A maior rapidez dos PC não seria um impedimento? E por onde introduzir o sinal?

## Os programas de cassetes podem ser carregados nos PC!

famoso sistema de informação da revista «Byte» BIX (Byte Information Exchange) está finalmente ao dispor dos utilizadores portugueses de computadores, através da Telesoft. O BIX é o mais conhecido dos sistemas electrónicos de partilha de informações entre utilizadores, mantendo conferências regulares sobre os temas mais interessantes da informática actual: Windows, Sistemas Operativos, Dicas e Técnicas, entre outros. A base de informações da Telesoft é actualizada diariamente com as mais recentes intervenções dos participantes nas conferências do **BIX. O acesso à Telesoft pode ser efectuado por meio de qualquer GRUPO** GRUPO

Para mais informações sobre este serviço, contacte a Telesoft pelo **Avecelorum de Avecelorum de Avecelorum de Avecelorum de Avecelorum de Avecelorum de Avecelorum de Avecelorum de Avecelorum de Avecelorum de Avecelorum de** 

As teclas de funções propriamente ditas foram usadas para fins especiais. Para além da F2, cujo uso acabamos de descrever, a Fi dá entrada no emulador, a F3 destina-se aos programadores, a F4 determina uma pausa, seja qual for o tipo de programa em uso, a F9 produz um «reset» e a F10 permite regressar ao DOS.

Contra o que se poderia pensar, o emulador não funciona em CGA mas sim em EGA ou VGA. À melhor qualidade da imagem resulta do facto de ela ser apresentada no monitor e não num televisor.

## O uso das impressoras

A impressão pode ser feita através das impressoras vulgares, mas usa os mesmos comandos da ZX-Printer original, a que consumia papel metalizado. Estamos no entanto convencidos de que será possível adaptar os programas às normas das impressoras actuais, tal como aconteceu nos Spectrum e Timex. Isso será extremamente útil para quantos dispõem de programas de aplicações pessoais e profissionais criados para o Spectrum — e que são muitos! Contra o que se poderia supor, não é por trabalharem num PC que

os jogos do Spectrum se tornam necessariamente mais rápidos. Há que contar com o tempo despendido pelo computador na emulação. - Num PC-AT286 a velocidade é inferior à do Spectrum. Nos 386 é praticamente a mesma e só se torna um tanto mais rápida nos 486/33. As instruções técnicas que acompanham o emulador são muito completas e demonstram que Pedro Gimeno não é só um excelente programador mas também um experimentador meticuloso, o que é mais raro do que se possa imaginar. A versão divulgada é uma «beta», mas não encontrámos nela qualquer anomalia. O autor planeia incluir comandos por «joystick» nas versões futuras — uma tarefa não tão simples quanto se possa supor pois os «joysticks» dos PC (à excepção dos Amstrad PC1512 e 1640) são analógicos, enquanto os dos

# Novidades

# BIX em Portugal

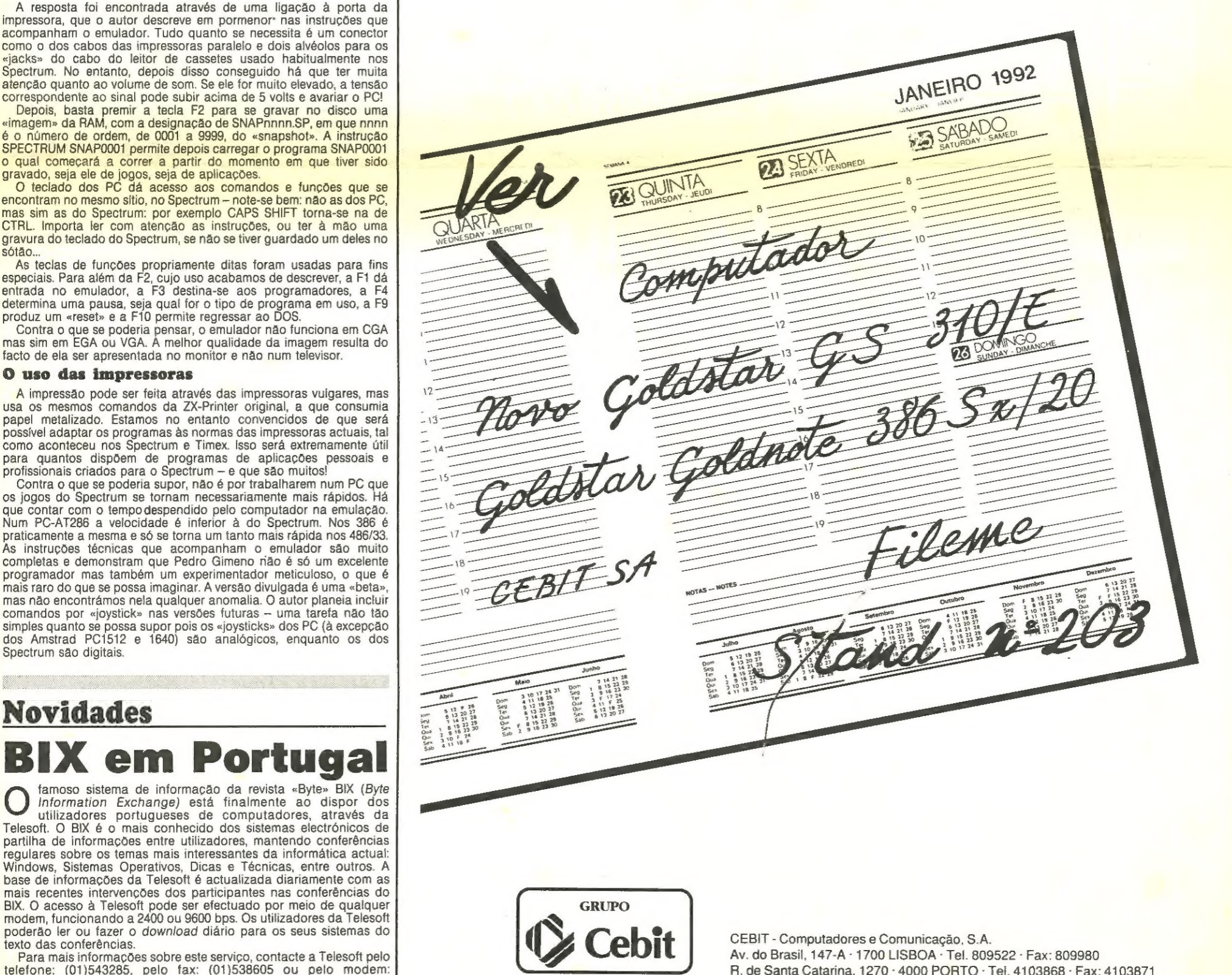

ectrum são digitais

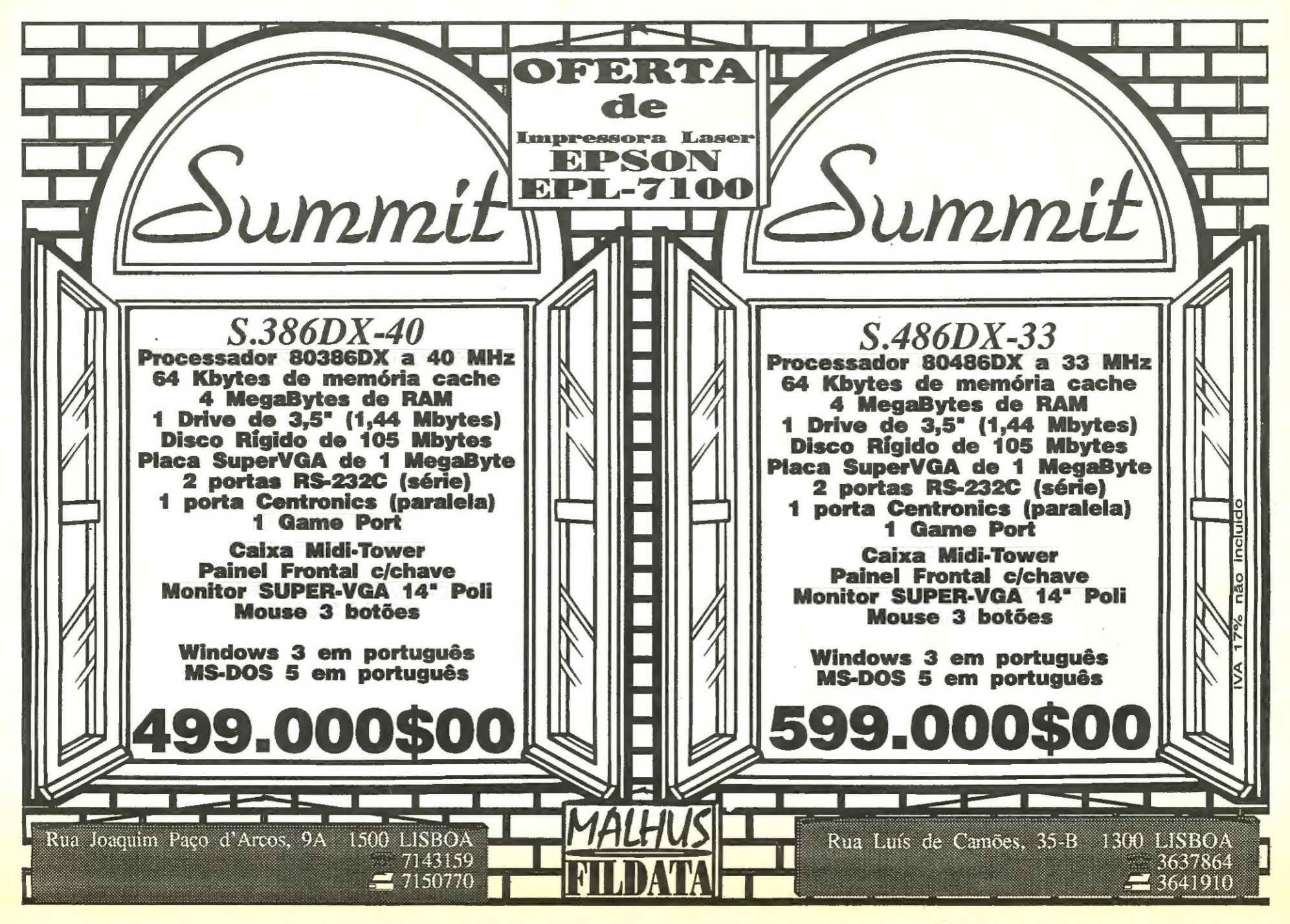

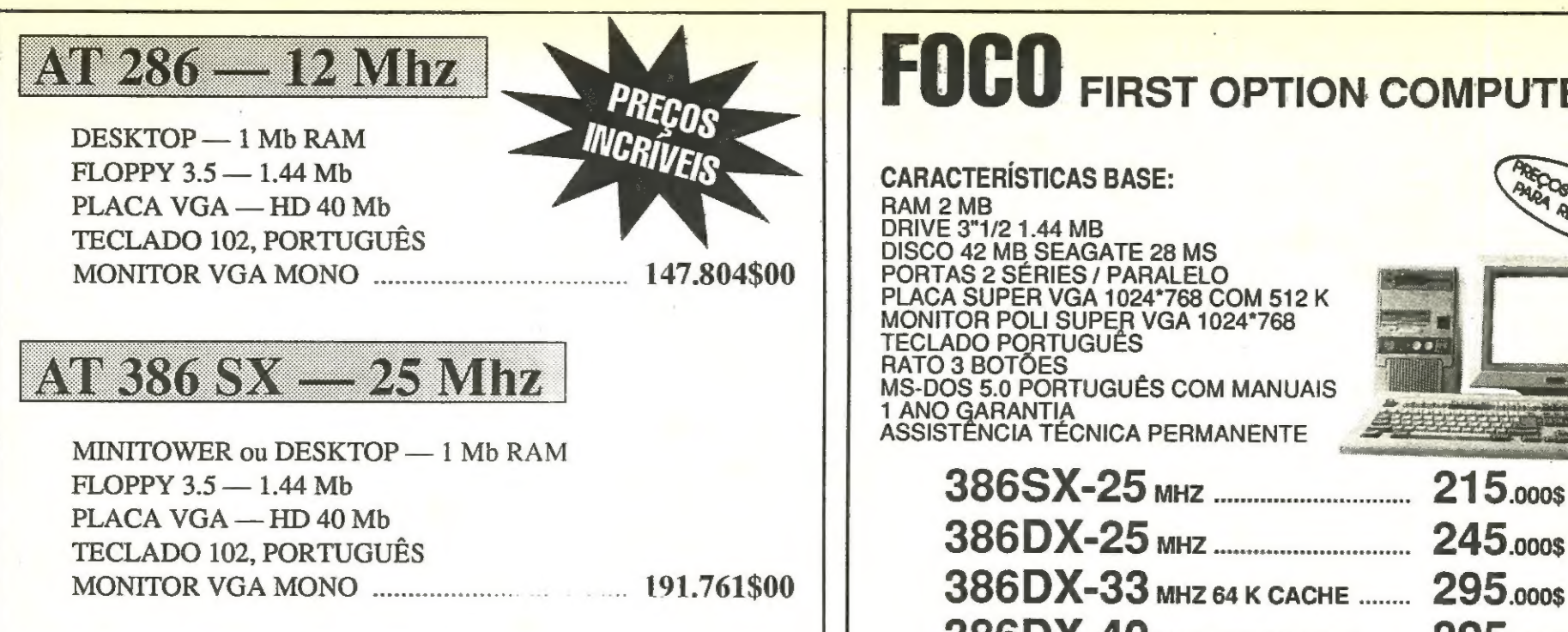

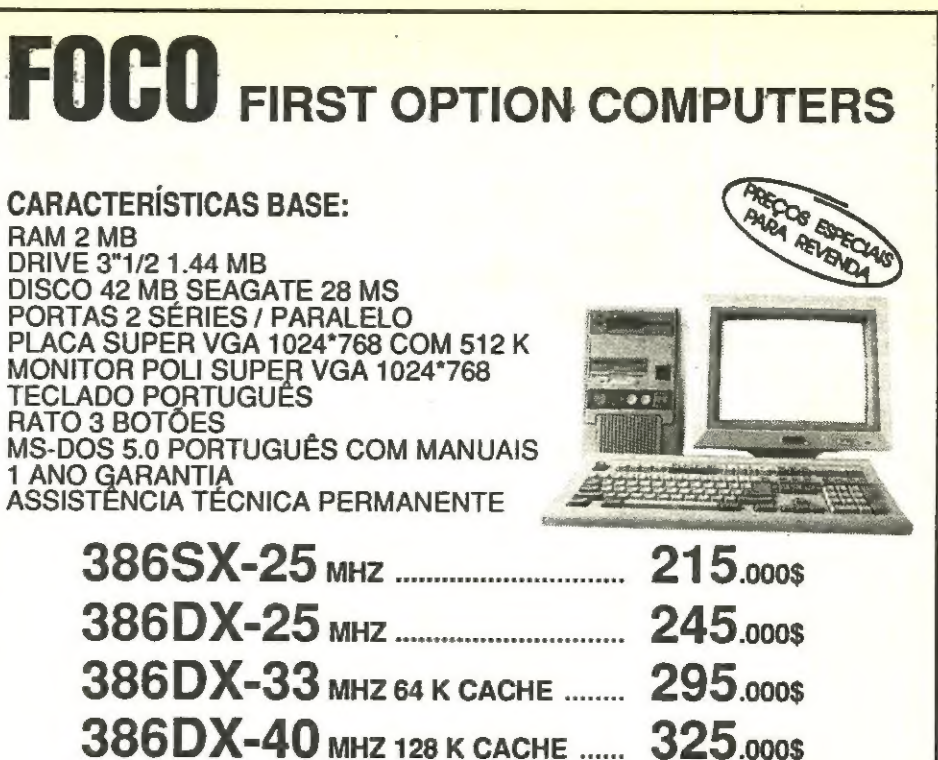

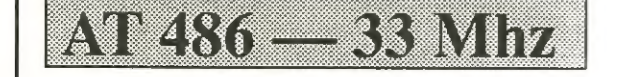

FLOPPY 3.5 - 1.44 Mb, COM CACHF **OPÇÕES** PLACA VGA — HD 105 Mb DISCO 105 MB 20 000\$<br>
TECLADO 102, PORTUGUÊS DISCO 125 MB DISCO 125 MB DISCO 125 MB 35 000\$<br>
MONITOR VGA MONO 35 MB 35 000\$

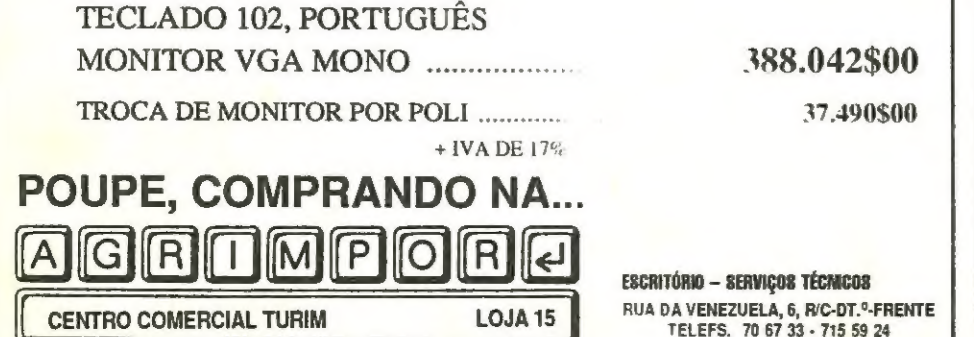

**FAX 71559 24**<br>
ESTRADA DE BENFICA, 723-A e TELEF. 70 87 33 e 1500 LISBOA 15<br>
FAX 741500 LISBOA 1500 LISBOA 1500 LISBOA 1500 LISBOA 1500 LISBOA 1500 LISBOA

486DX-33 MHZ 256 K CACHE ...... 395.000\$ MINITOWER  $-$  1 Mb RAM **486DX-33** MHz 512 K CACHE ...... 425.000\$ MONITOR VGA MONO ..... 388.042\$00 DISCO 420 MB .... HANDY SCANNER CUTIE ............ PREÇOS SEM IVA. SOMAR 17% IVA TROCA DE MONITOR POR POLI............ 37.490\$00 FACILIDADES DE PAGAMENTO: LEASING E B. TOTTA & AÇORES + IVA DE 17% NO. Sempre os melhores preços **INFORFOCO, LDA.** A SUA COMPUTER SHOP Sempre os me C. Comercial S. João Estoril, lojas 22/23/25 - 2765 Estoril - Telef. 466 05 60 **INFORFOCO** SISTEMAS INFORMÁTICOS, FORMAÇÃO E COMÉRCIO, LDA LISBOA — BENFICA<br>C. Comercial das Pedralvas, lojas 60/61 - 1500 Lisboa<br>Telef. 70 09 08 - Fax 70 09 03